iOS

- 13 ISBN 9787115295224
- 10 ISBN 7115295220

出版时间:2013-1

Kristofer Layon

页数:239

版权说明:本站所提供下载的PDF图书仅提供预览和简介以及在线试读,请支持正版图书。

#### www.tushu000.com

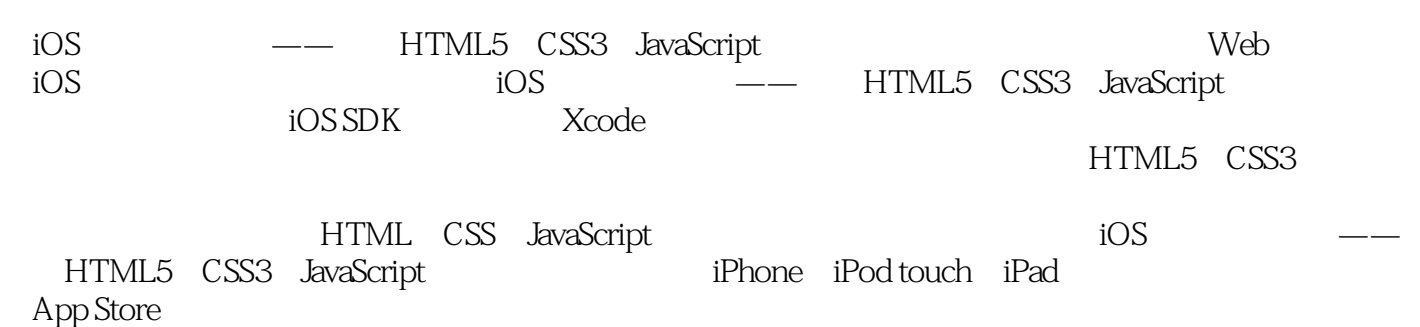

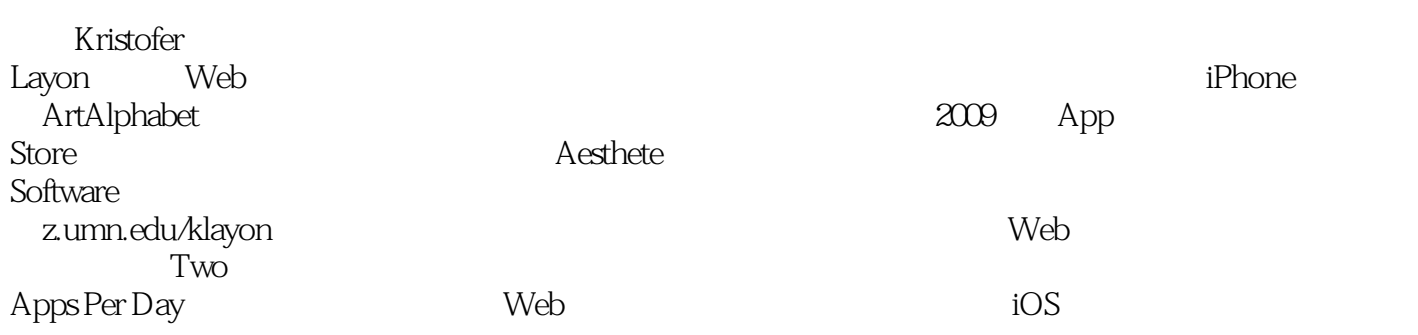

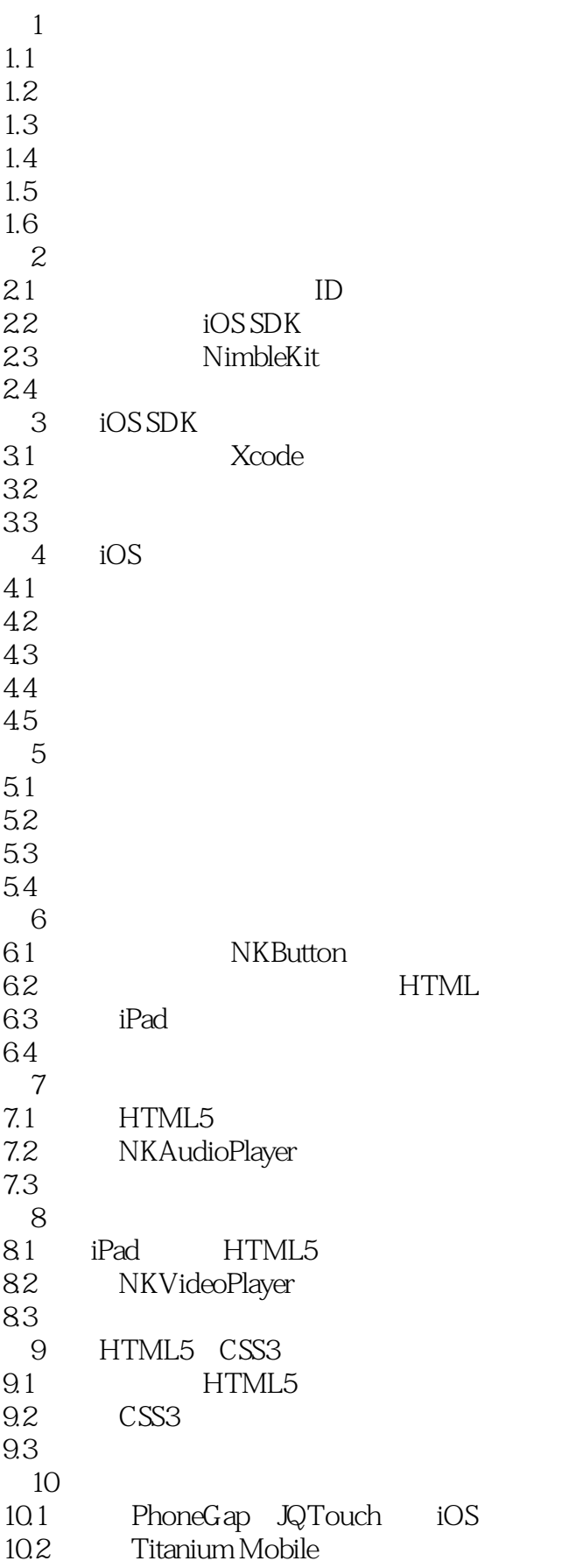

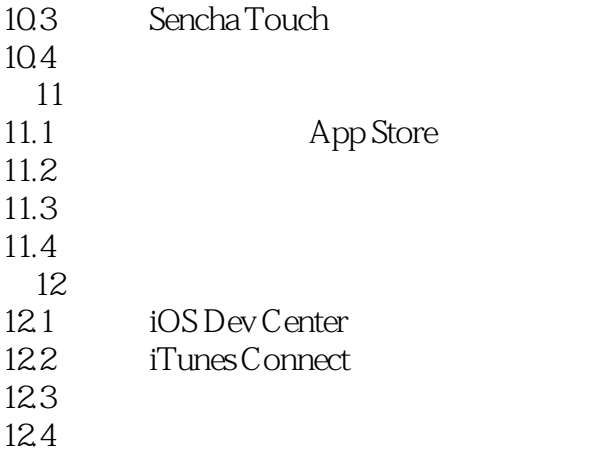

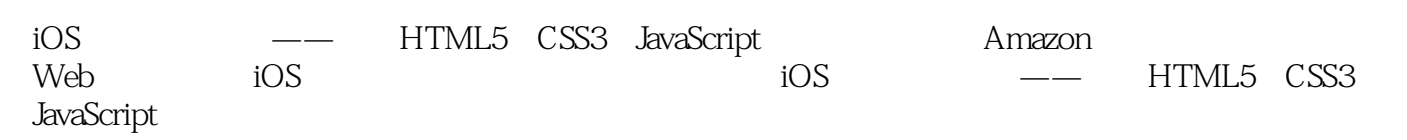

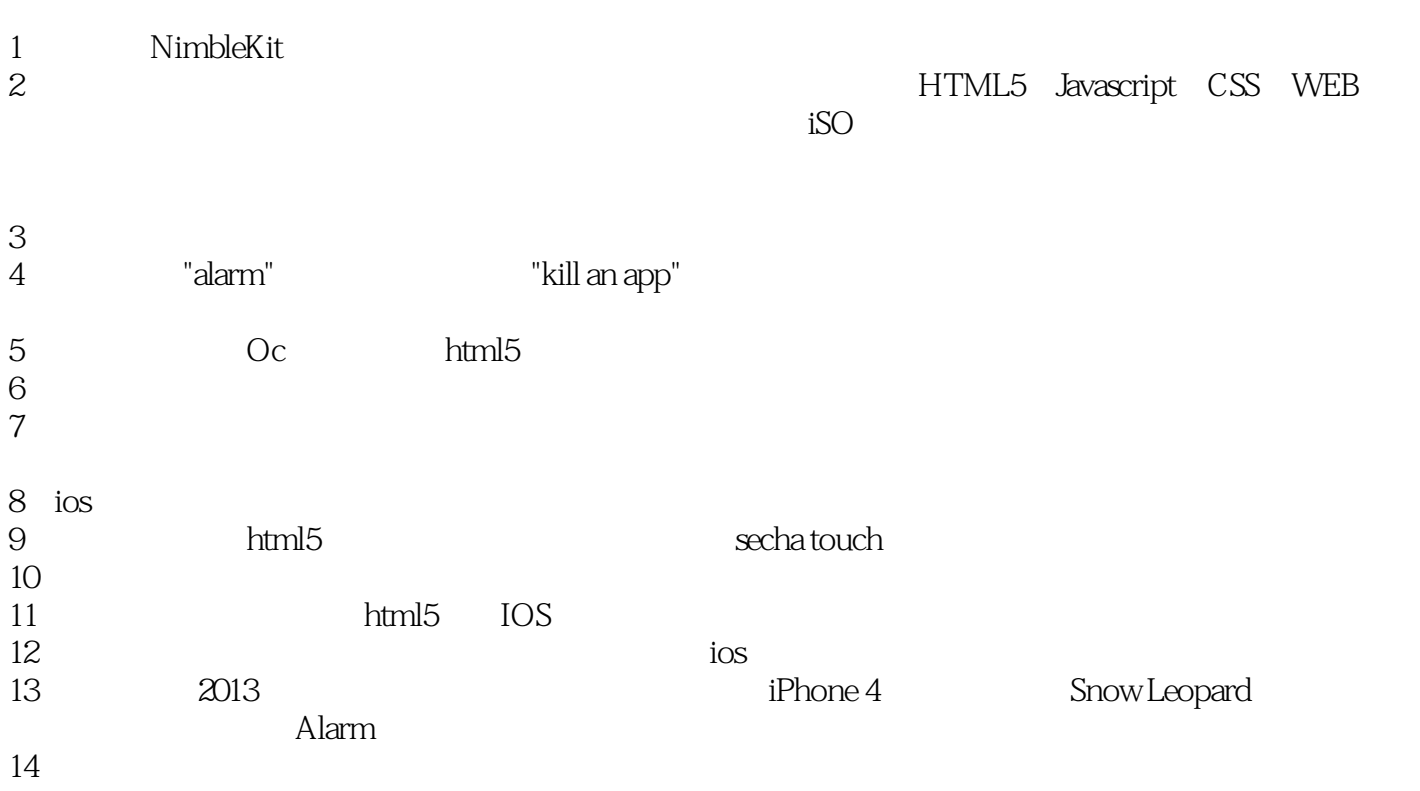

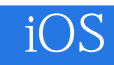

本站所提供下载的PDF图书仅提供预览和简介,请支持正版图书。

:www.tushu000.com